#### **BACHELOR OF COMPUTER APPLICATIONS**

#### **SEMESTER - I**

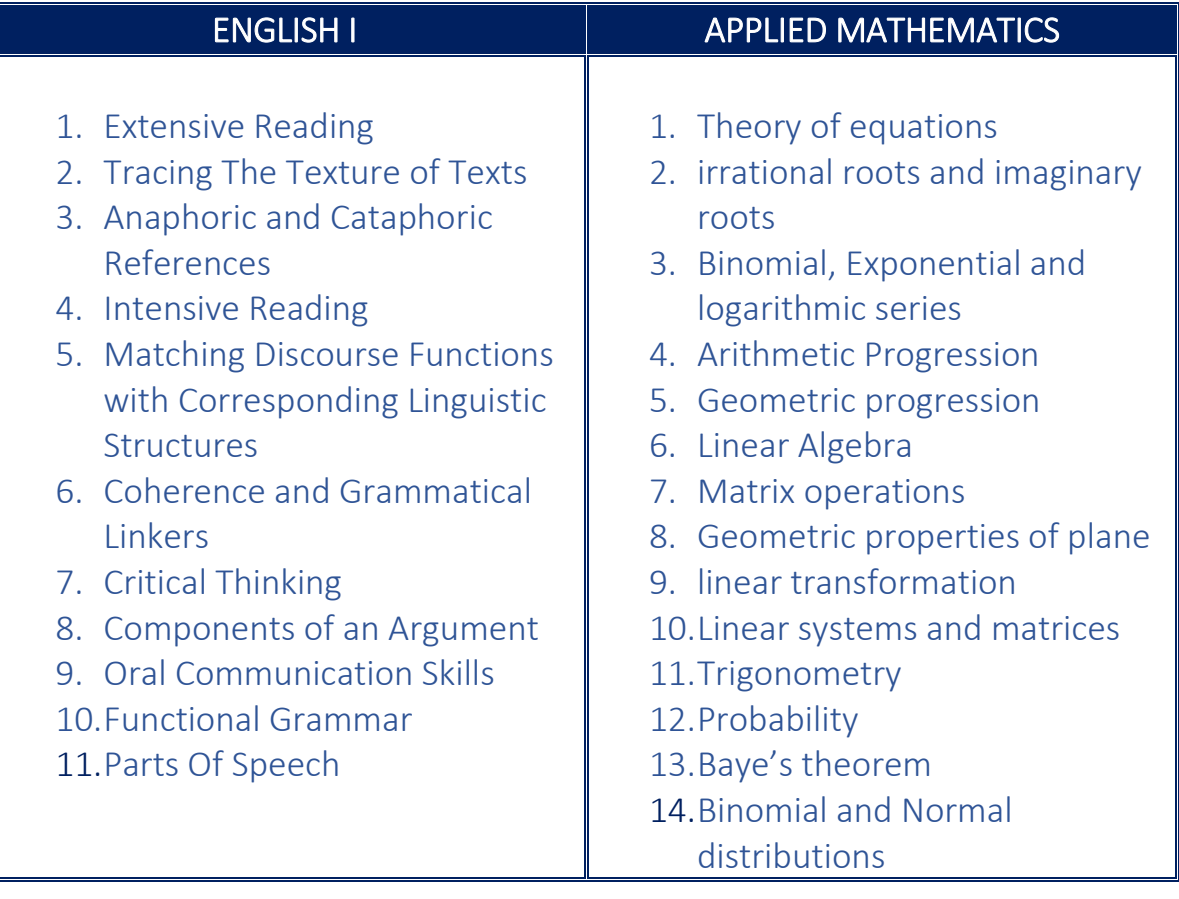

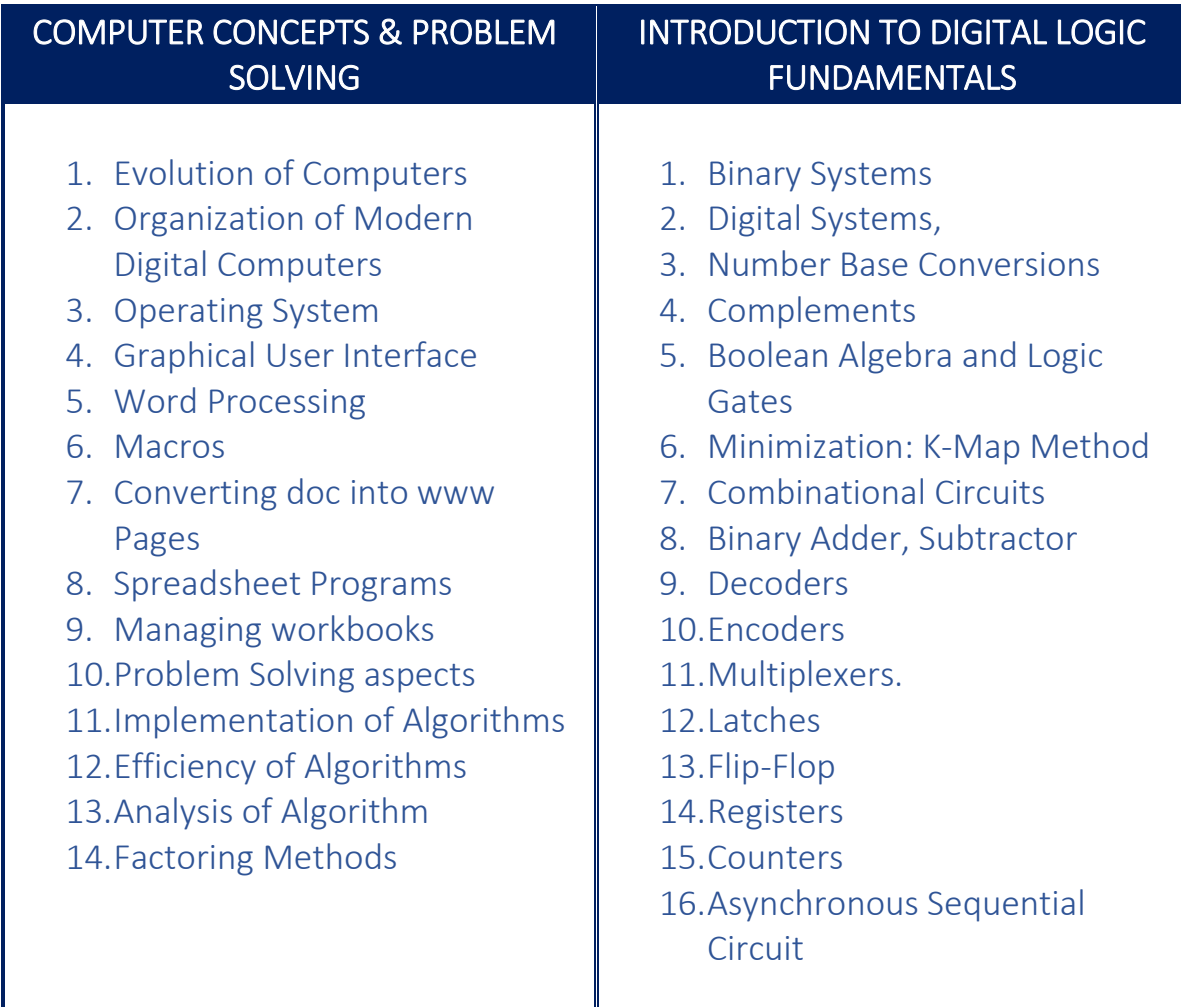

#### Programming In C

- 1. C fundamentals
- 2. Library functions
- 3. Data input output functions
- 4. Flow of control
- 5. Passing arguments
- 6. Recursions
- 7. Storage Classes
- 8. Passing arrays to functions
- 9. Multi-dimension arrays
- 10.Pointers
- 11.Passing pointers to Functions
- 12.Files Processing

## **SEMESTER - II**

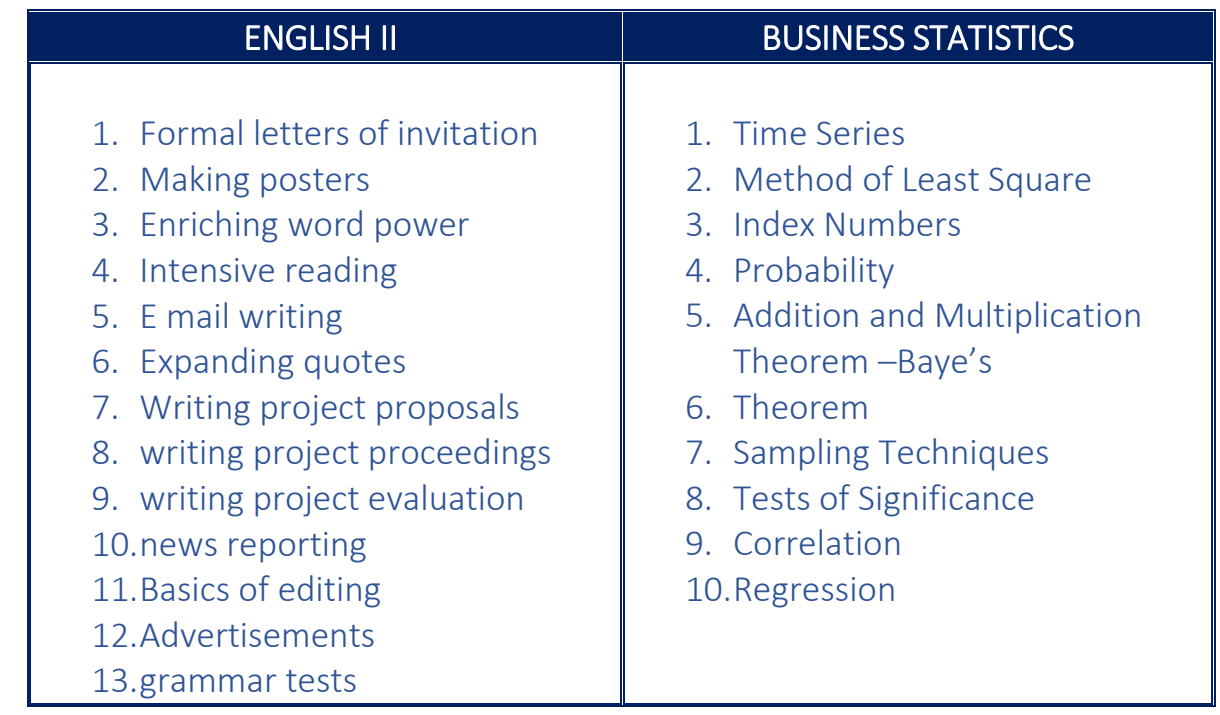

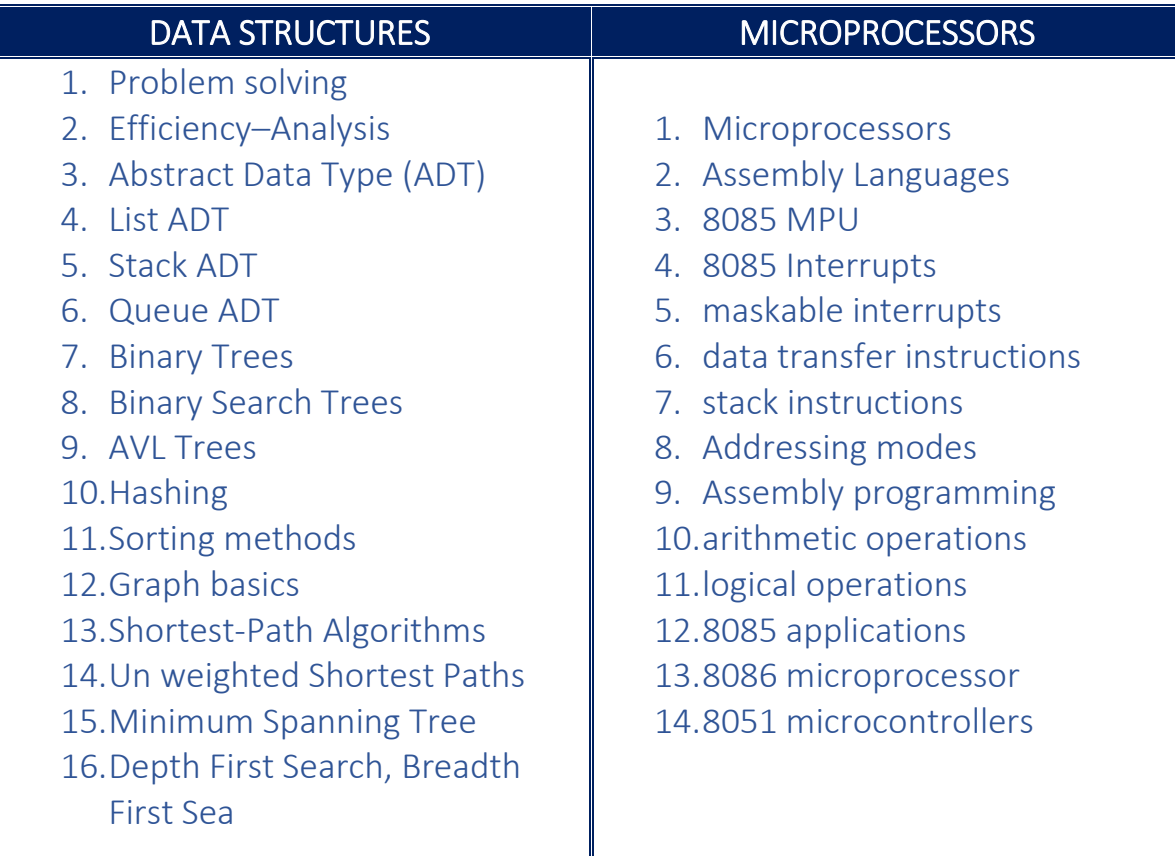

#### INTRODUCTION TO ACCOUNTING

- 1. Commerce definition
- 2. Sole Proprietor
- 3. Partnership
- 4. Public sector: Features and merits
- 5. Marketing Definition
- 6. function of marketing
- 7. Fundamentals of Bookkeeping Journal – Ledger Trail balance
- 8. Final Accounts
- 9. Trading and Profit and Loss **Accounts**
- 10.Balance Sheet
- 11.Accounts of non‐profit organizations

## **SEMESTER - III**

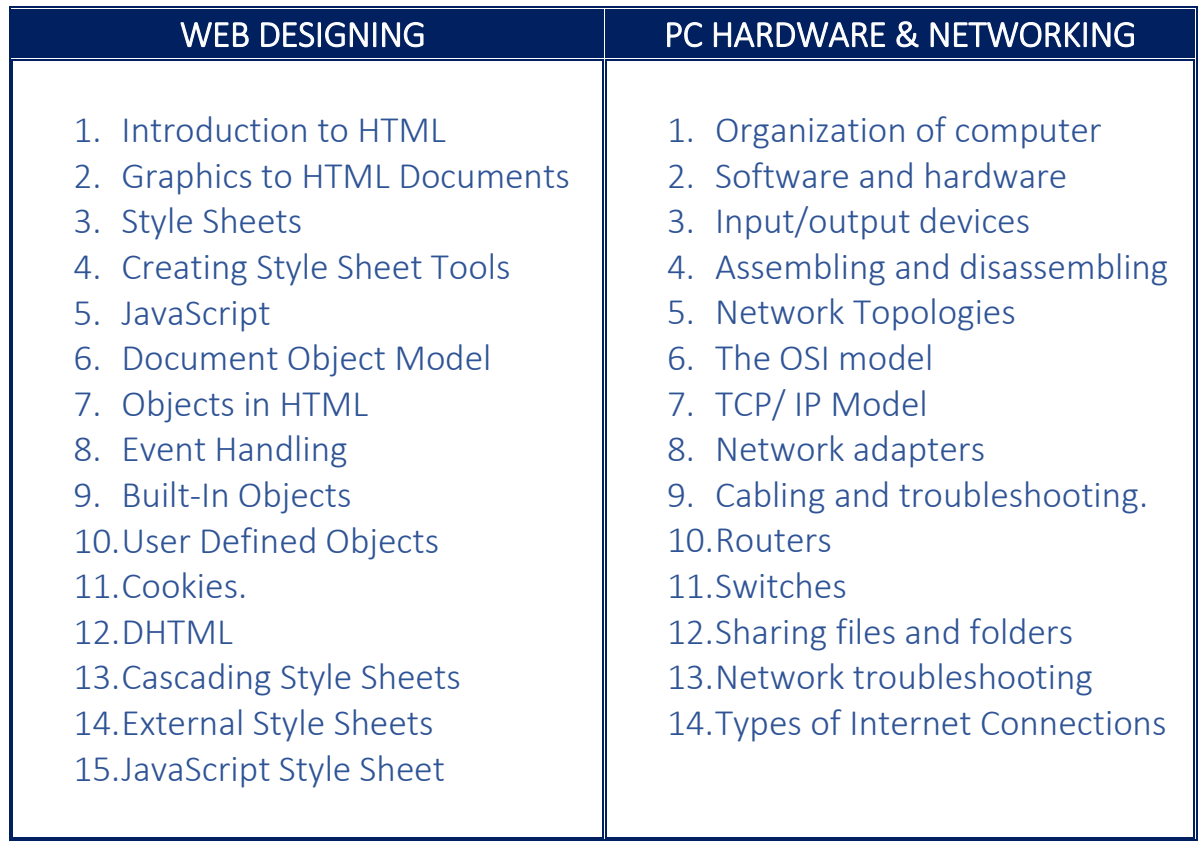

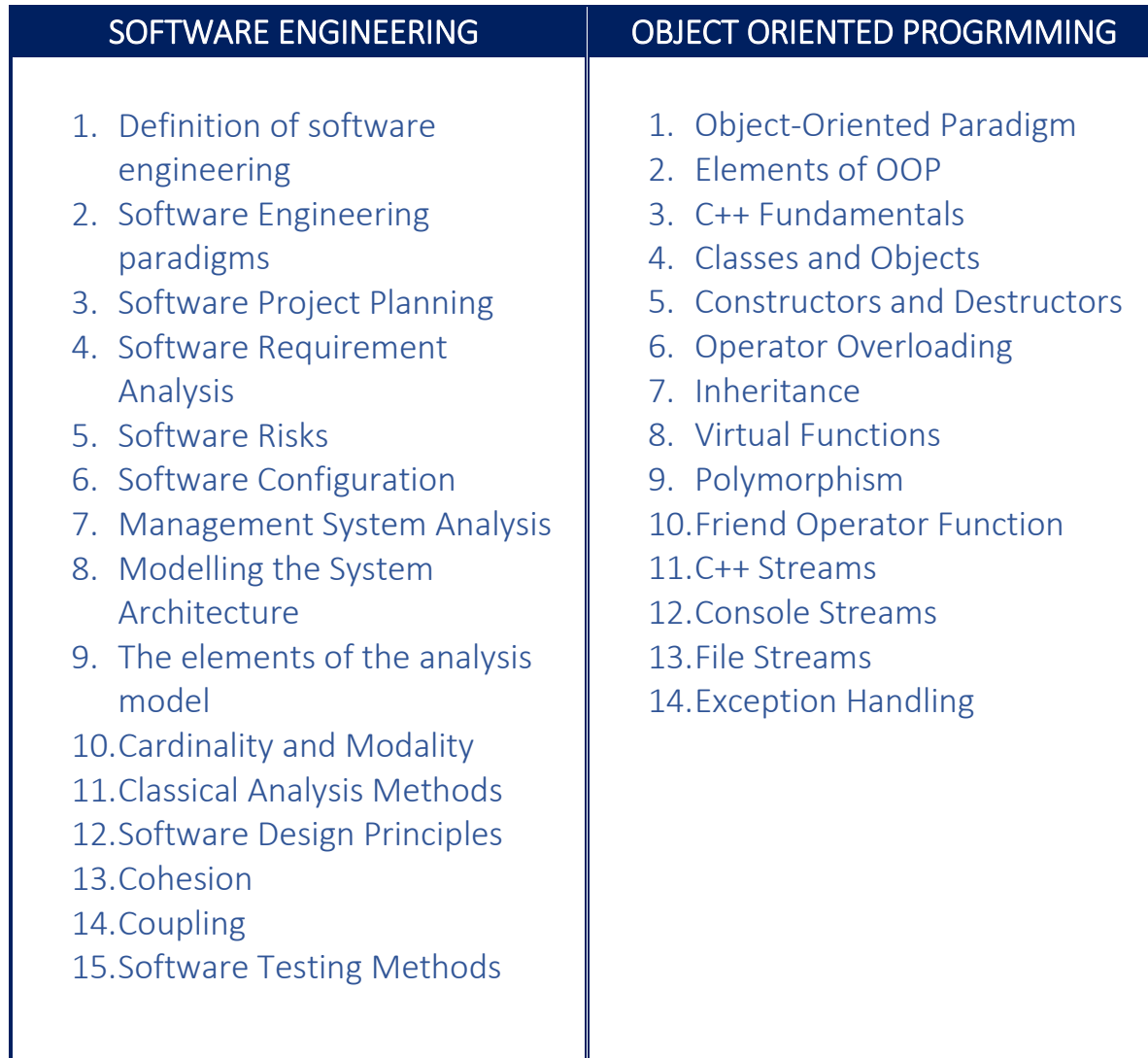

I

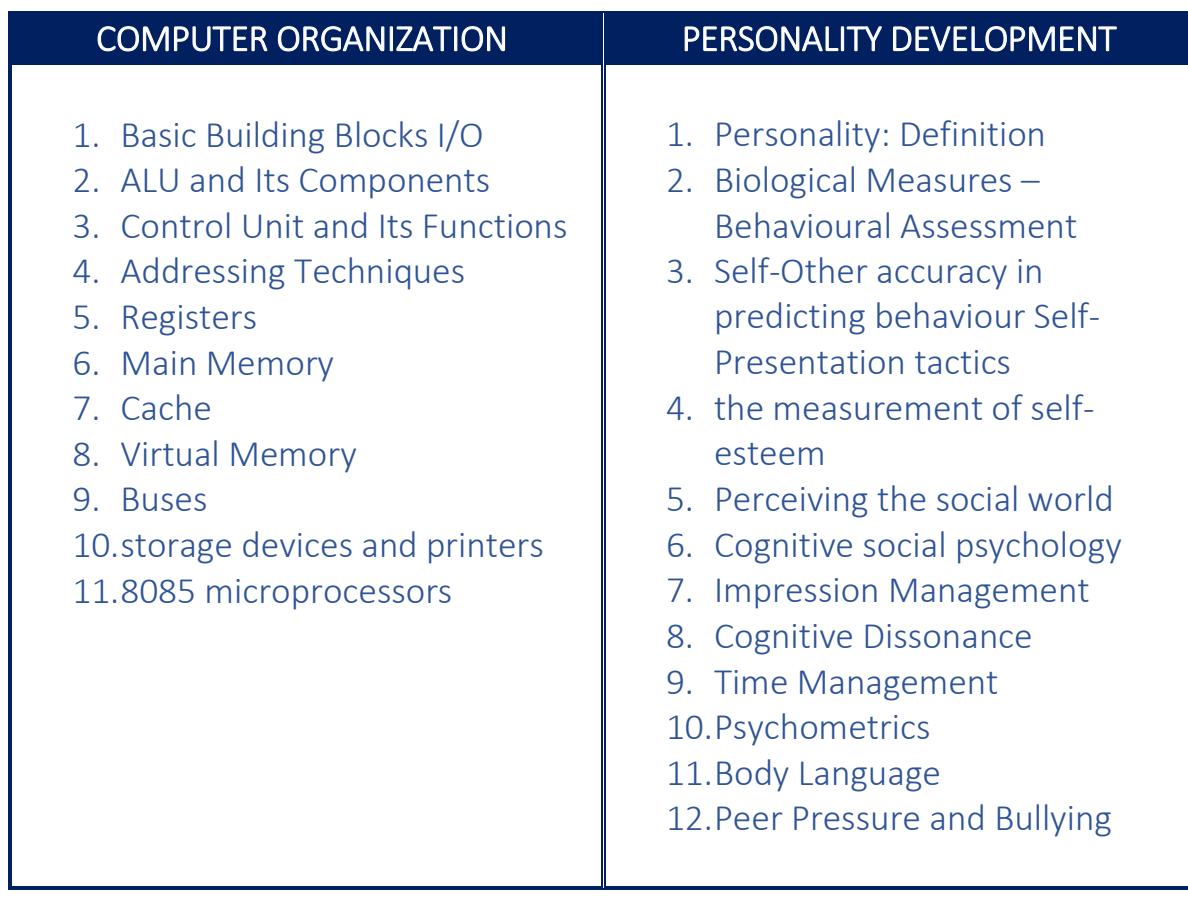

## **SEMESTER - IV**

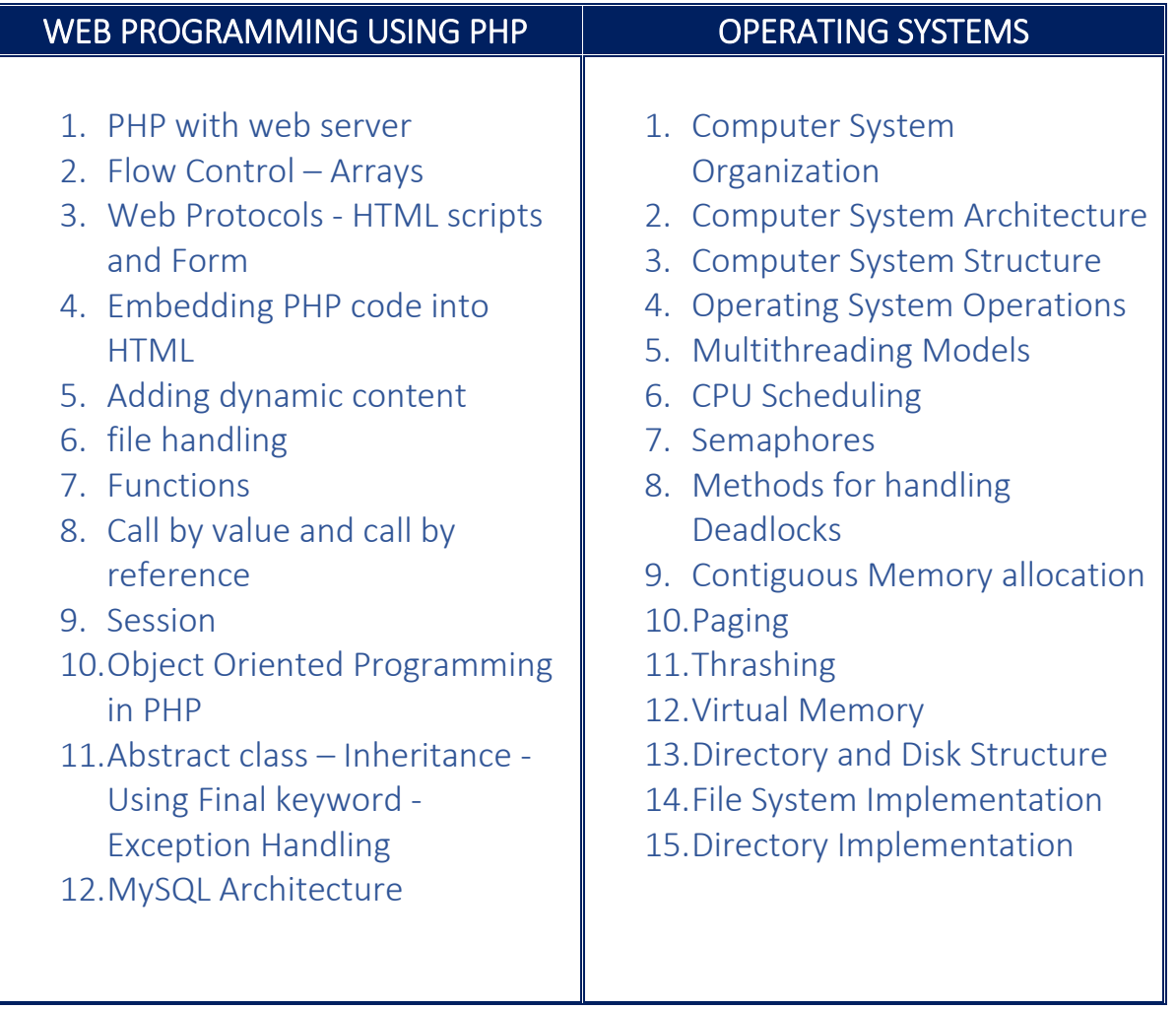

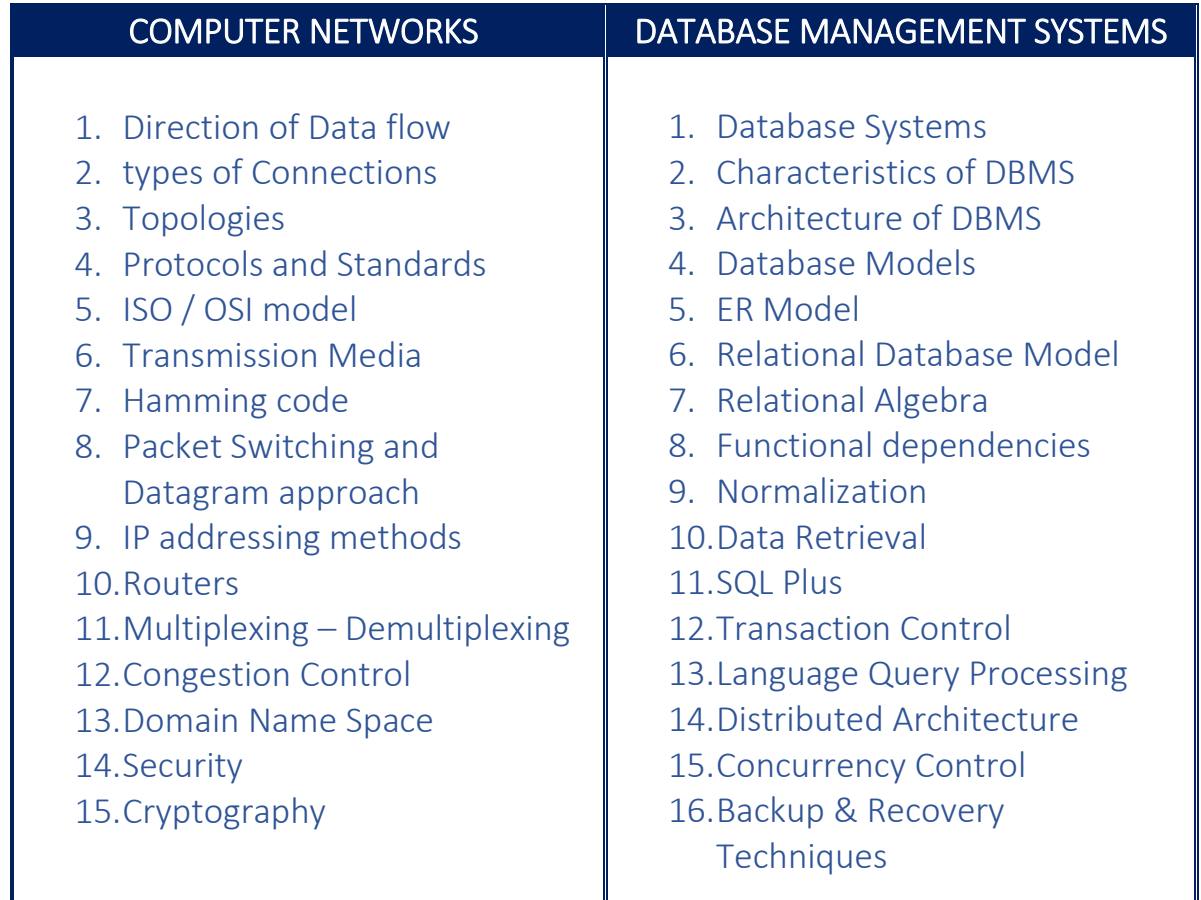

#### ENTERPRISE RESOURCE PLANNING

- 1. Integrated Management Information
- 2. Supply Chain Management
- 3. Integrated Data Model
- 4. Benefits of ERP
- 5. Building the Business Model
- 6. ERP Implementation
- 7. ERP domain MPGPRO
- 8. Market Dynamics
- 9. Dynamic Strategy
- 10.Multi‐Client Server Solution
- 11.Open Technology
- 12.User Interface
- 13.Application Integration
- 14.Basic Architectural Concepts
- 15.System Control Interfaces

## **SEMESTER - V**

#### Specialisation in Multimedia and Animation

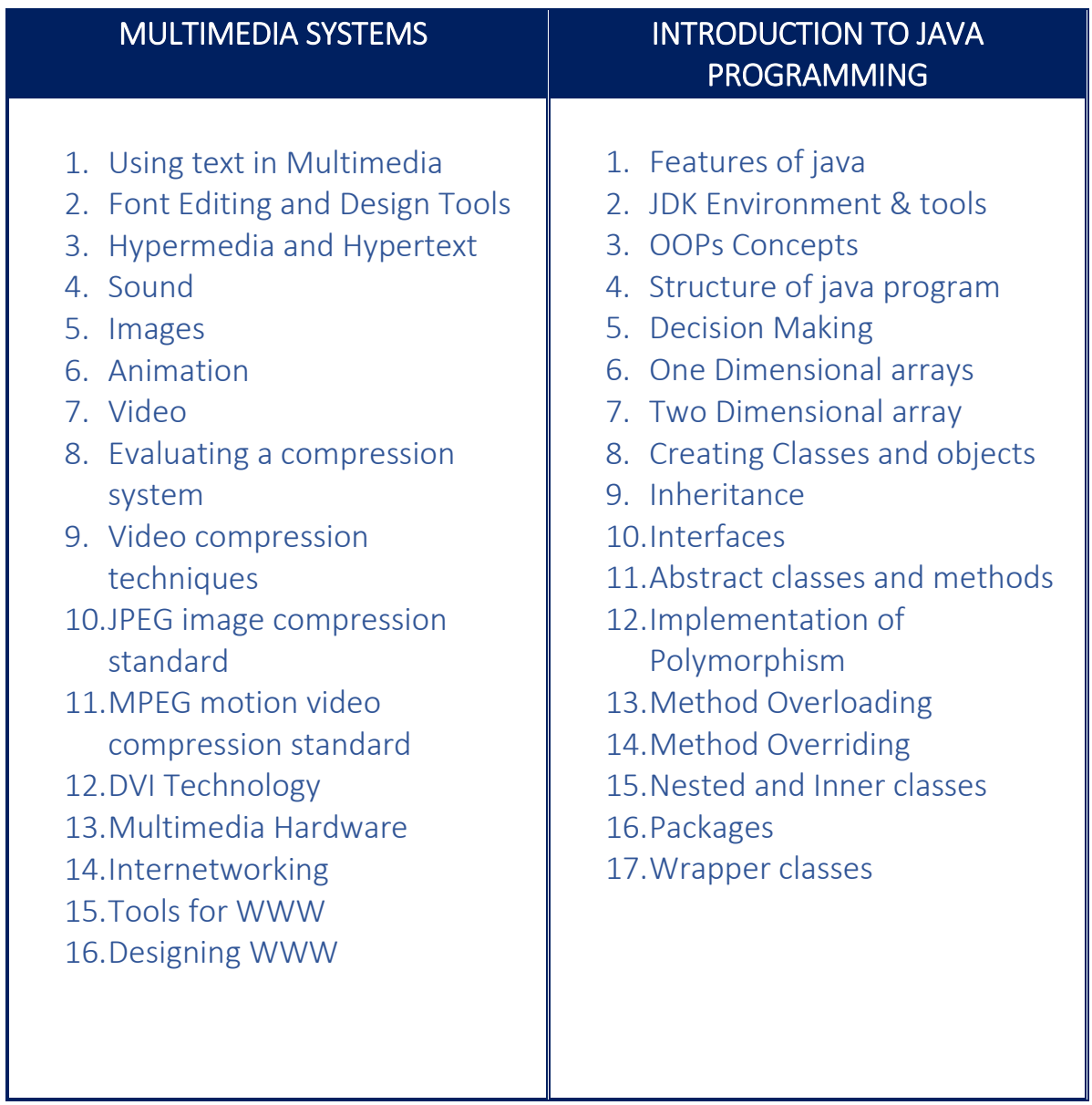

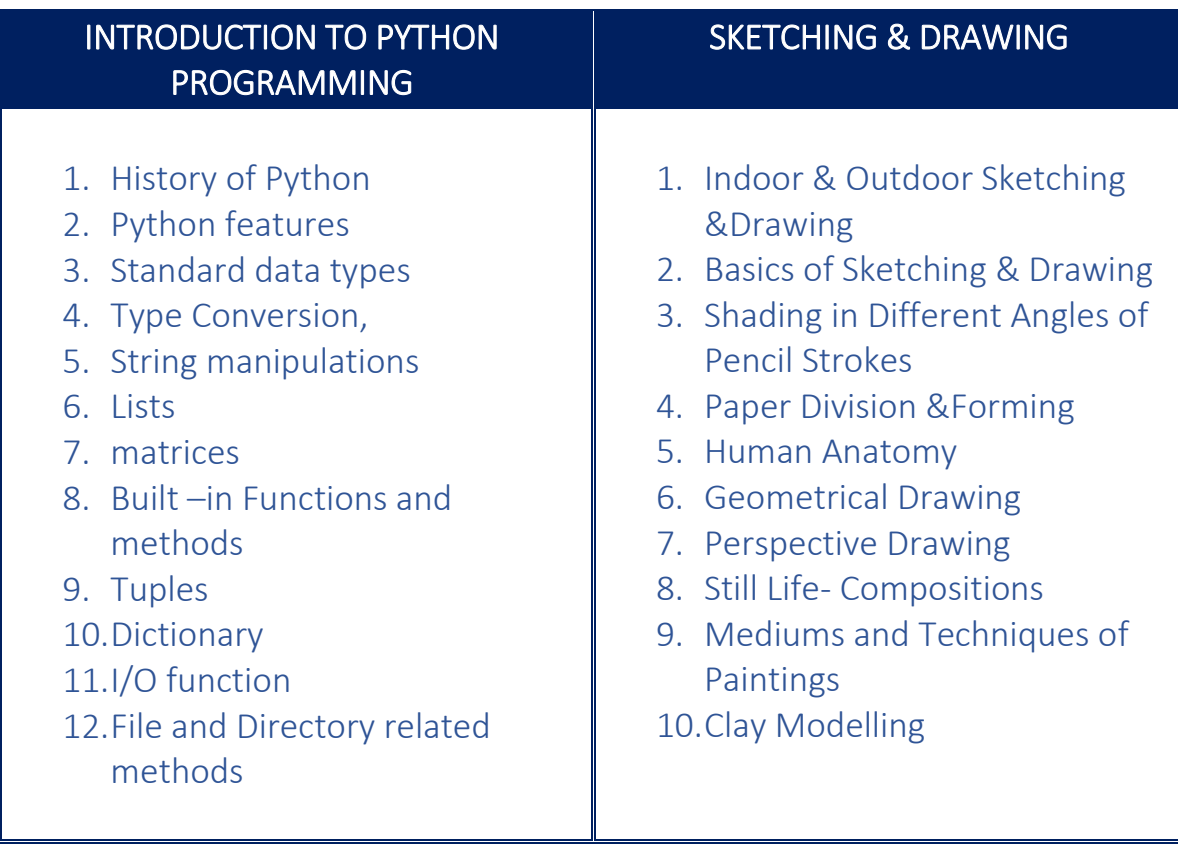

#### GRAPHIC DESIGN & VISUAL ARTS

- 1. Principles of Compositional Design
- 2. Directional Movement
- 3. Windows Paint
- 4. Color Knowledge
- 5. Knowledge About Pixels
- 6. Vector Graphics
- 7. Transforming & Shaping
- 8. Weld & Intersection of Objects
- 9. Color & Fills
- 10.Special Effects
- 11.Raster Graphics
- 12.Adobe Photoshop
- 13.Straightening and Cropping an Image
- 14.Adjusting Lightness With the Dodge Tool

## **SEMESTER - V**

# Specialisation in Data Analytics

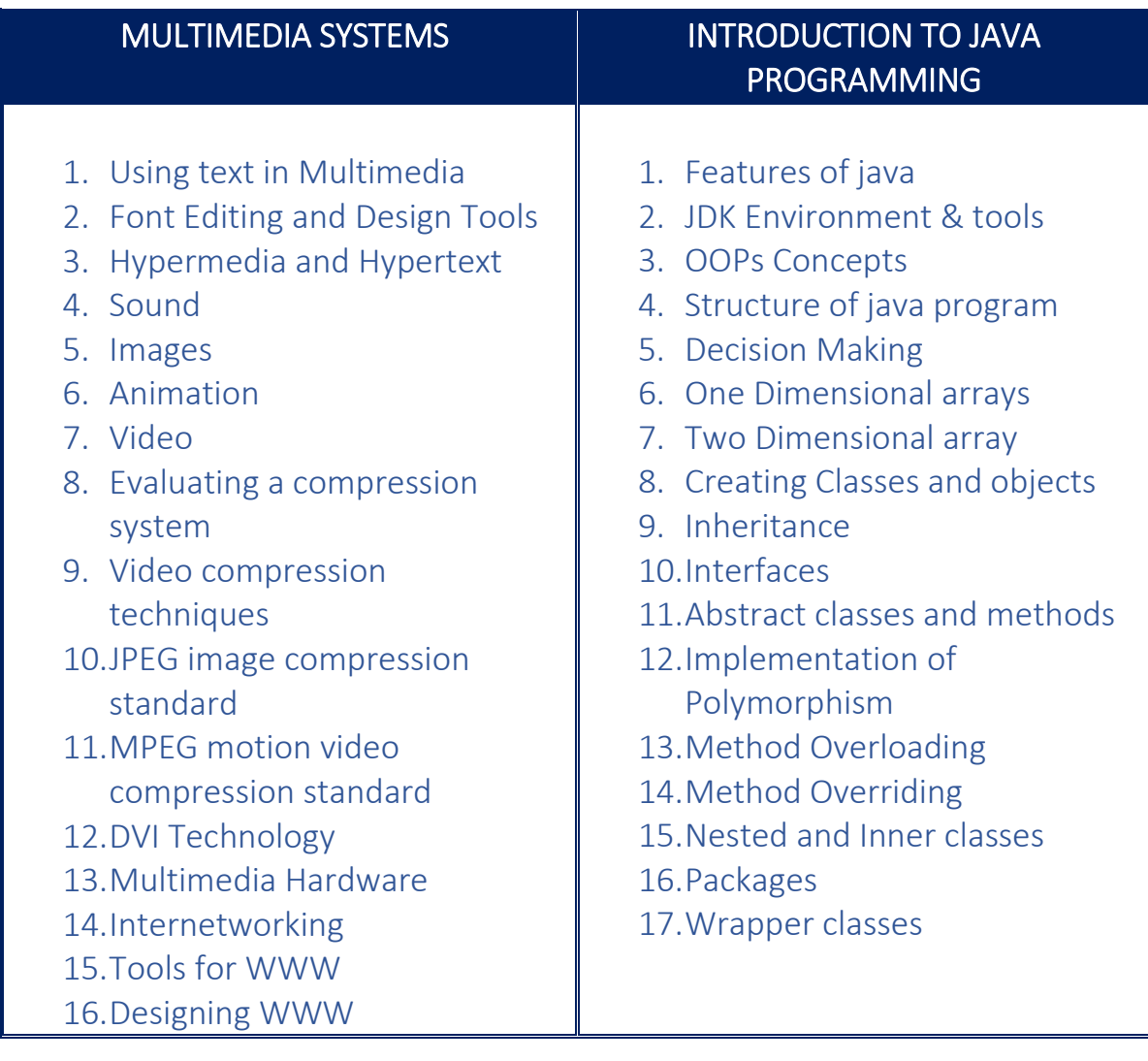

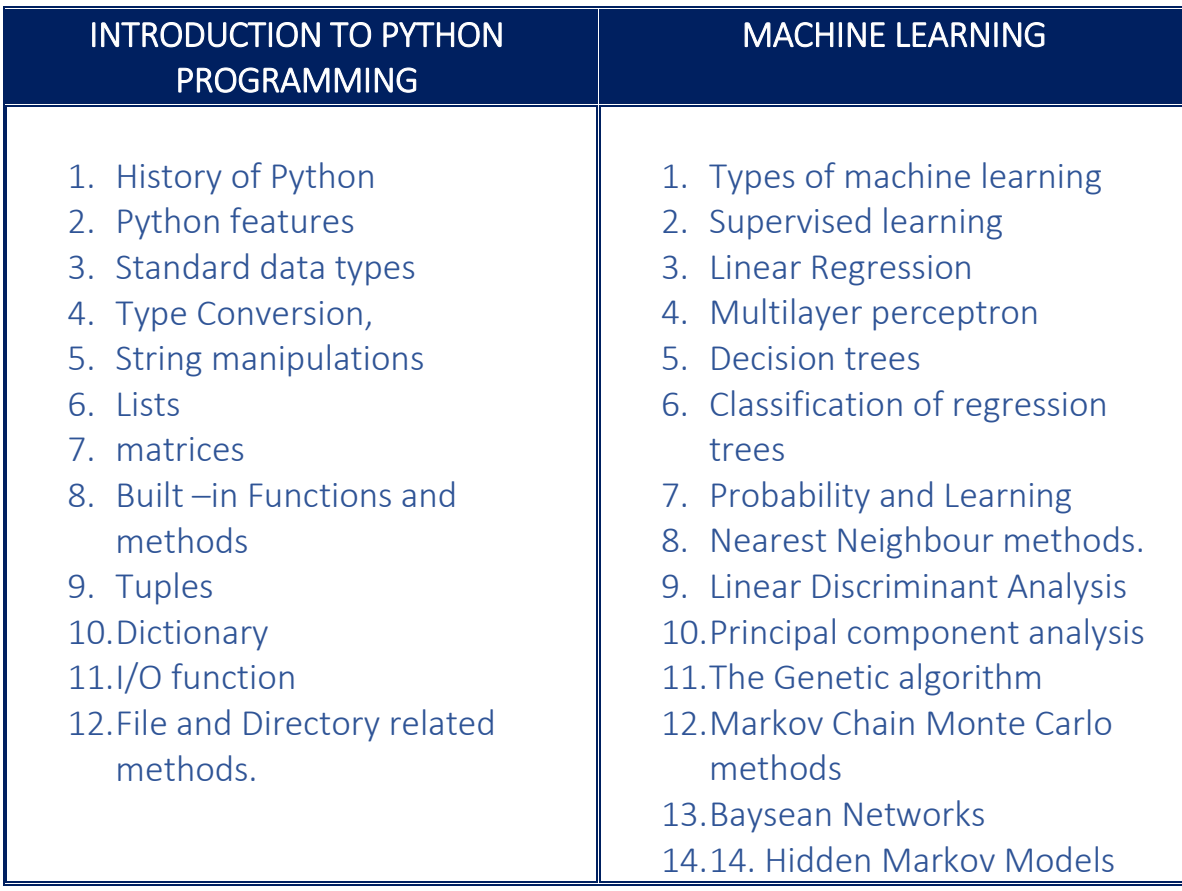

#### R Programming

- 1. Evolution of R
- 2. R Data Types, R-Operators
- 3. R Decision Making
- 4. R Loop-R
- 5. R Function
- 6. Lists
- 7. Vector
- 8. R Matrices
- 9. R Factors
- $10.R Data$
- 11.Working with Tables
- 12.Control Statements

## **SEMESTER - V**

# Specialisation in Database Systems

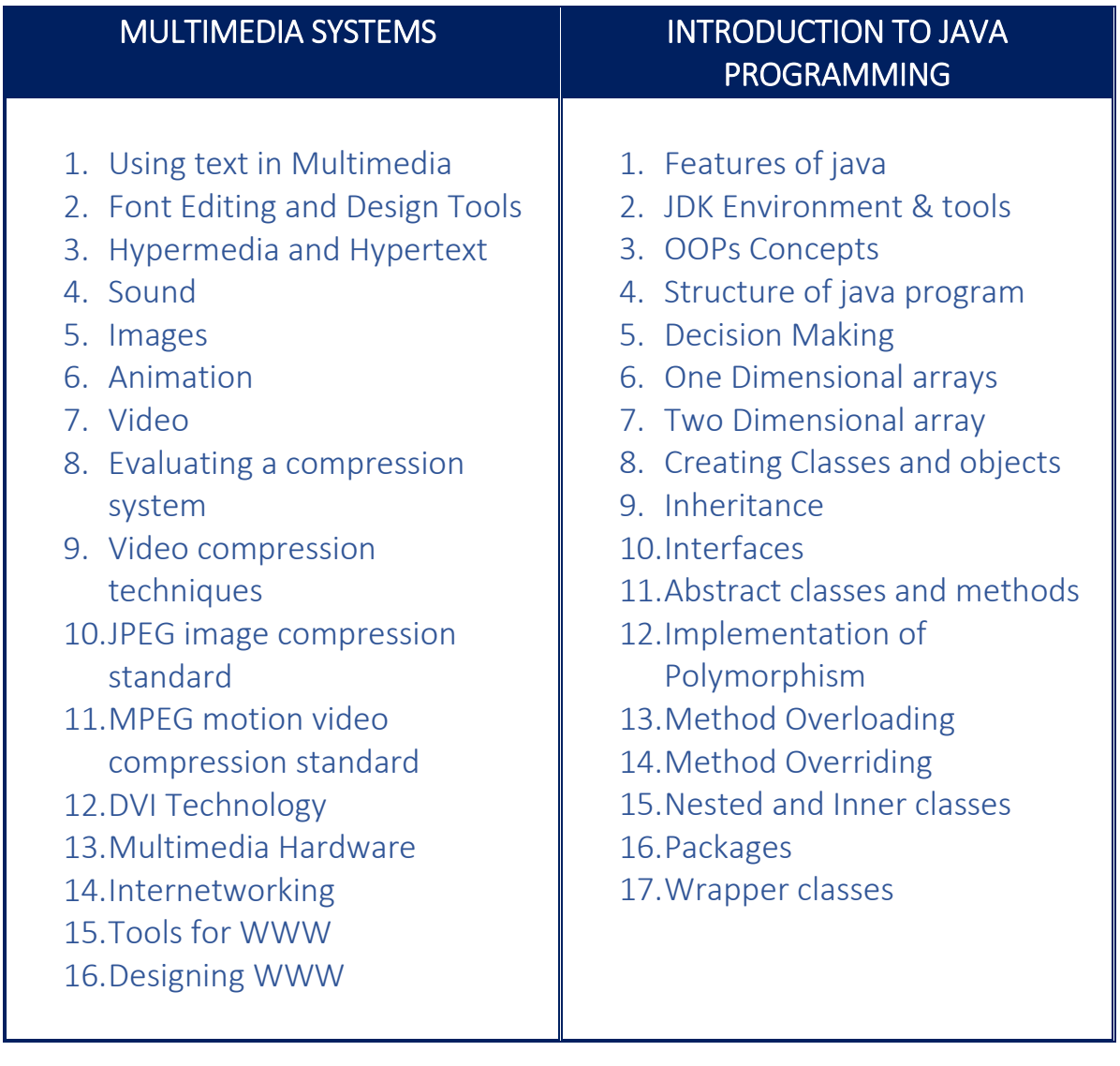

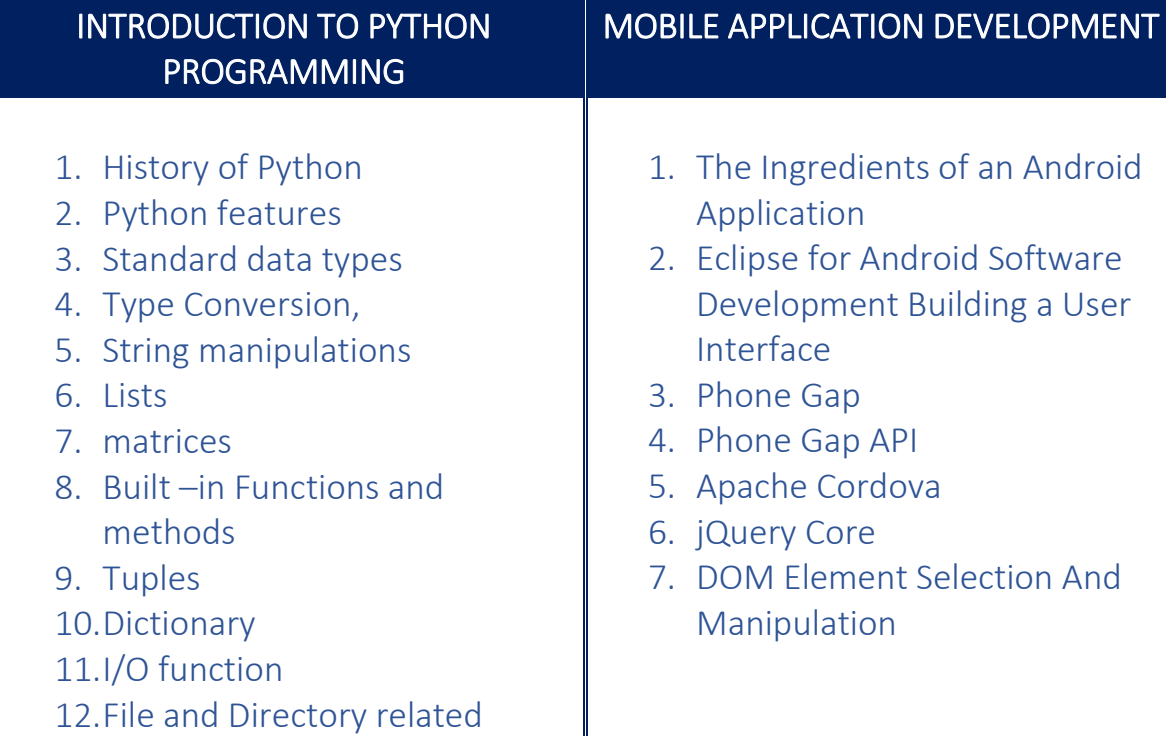

#### MACHINE LEARNING-R PROGRAMMING

1. Types of learning

methods.

- 2. Supervised learning
- 3. Logistic regression.
- 4. Classification techniques
- 5. Naive Bayes
- 6. Support vector machines
- 7. Model selection and feature selection
- 8. Knime tool
- 9. Weka Tool.
- 10.K means algorithm
- 11.R for Un Supervised learning
- 12.R Flow control
- 13.Viewing Named Objects
- 14.Matrix, Data Frame, List
- 15.ggplot ‐ High‐level plots

## **SEMESTER - VI**

# Specialisation in Multimedia and Animation

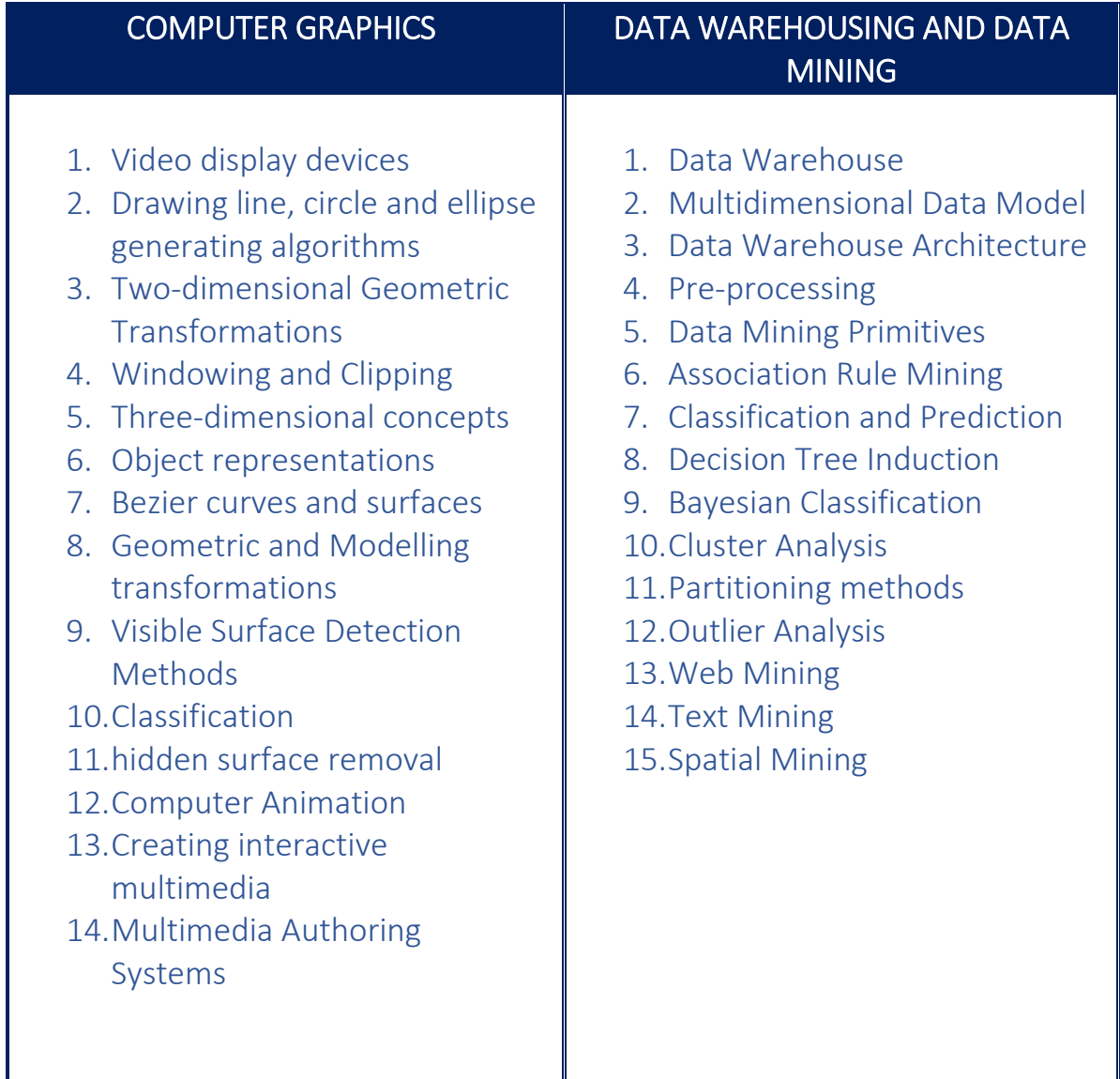

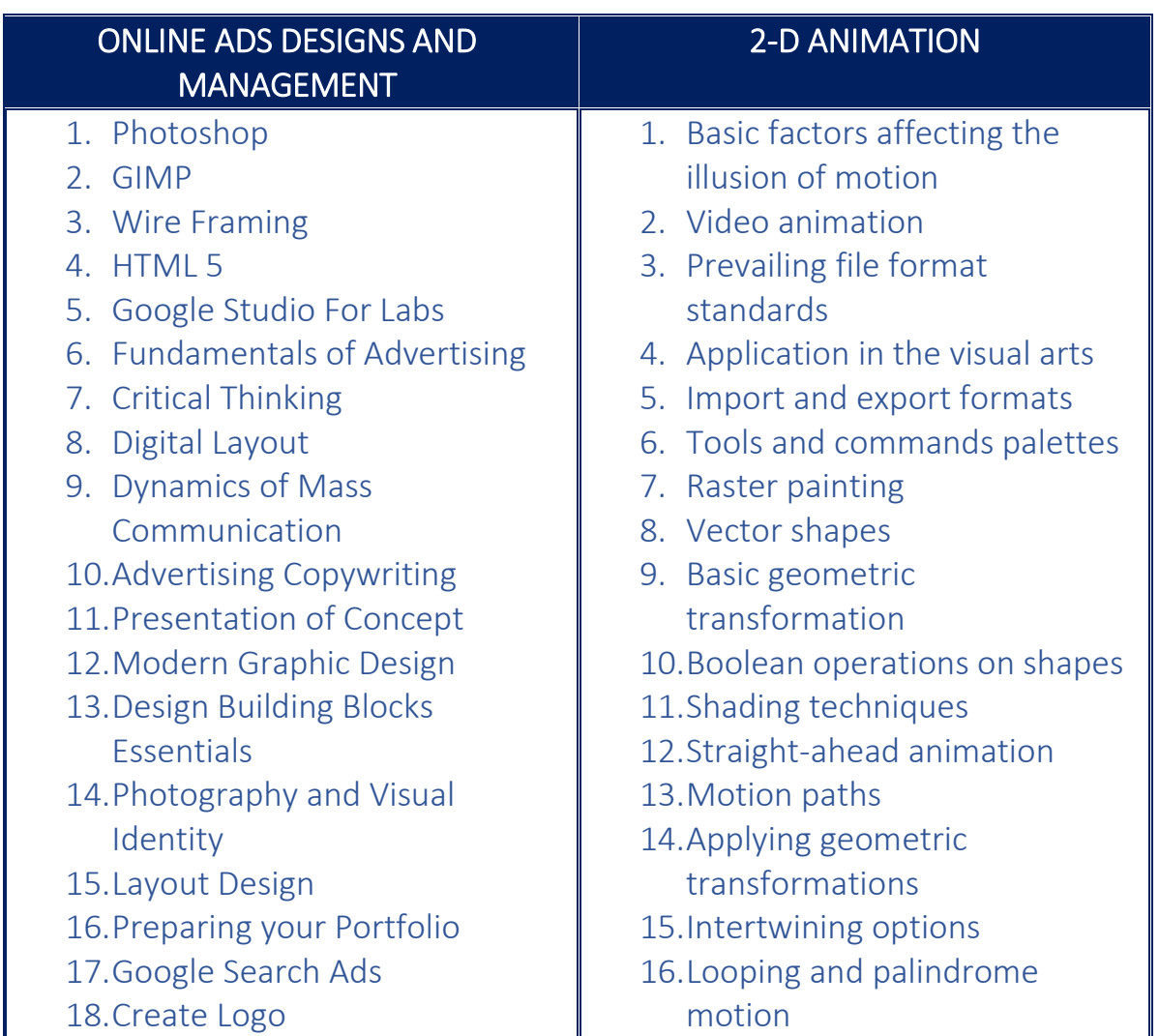

#### 3D ANIMATION

- 1. Overview of World Cinema & Animation
- 2. 3D Production Pipeline
- 3. Nurbs Curves
- 4. Modifying and deforming geometry
- 5. Basic Character design
- 6. 3D Modeling
- 7. Creating Texture Maps
- 8. Lighting Fundamentals
- 9. Tools to create animation
- 10.Key frame animation
- 11.Graph editor
- 12.Basic of Dynamics
- 13.Type of rendering

## **SEMESTER - VI**

# Specialisation in Data Analytics

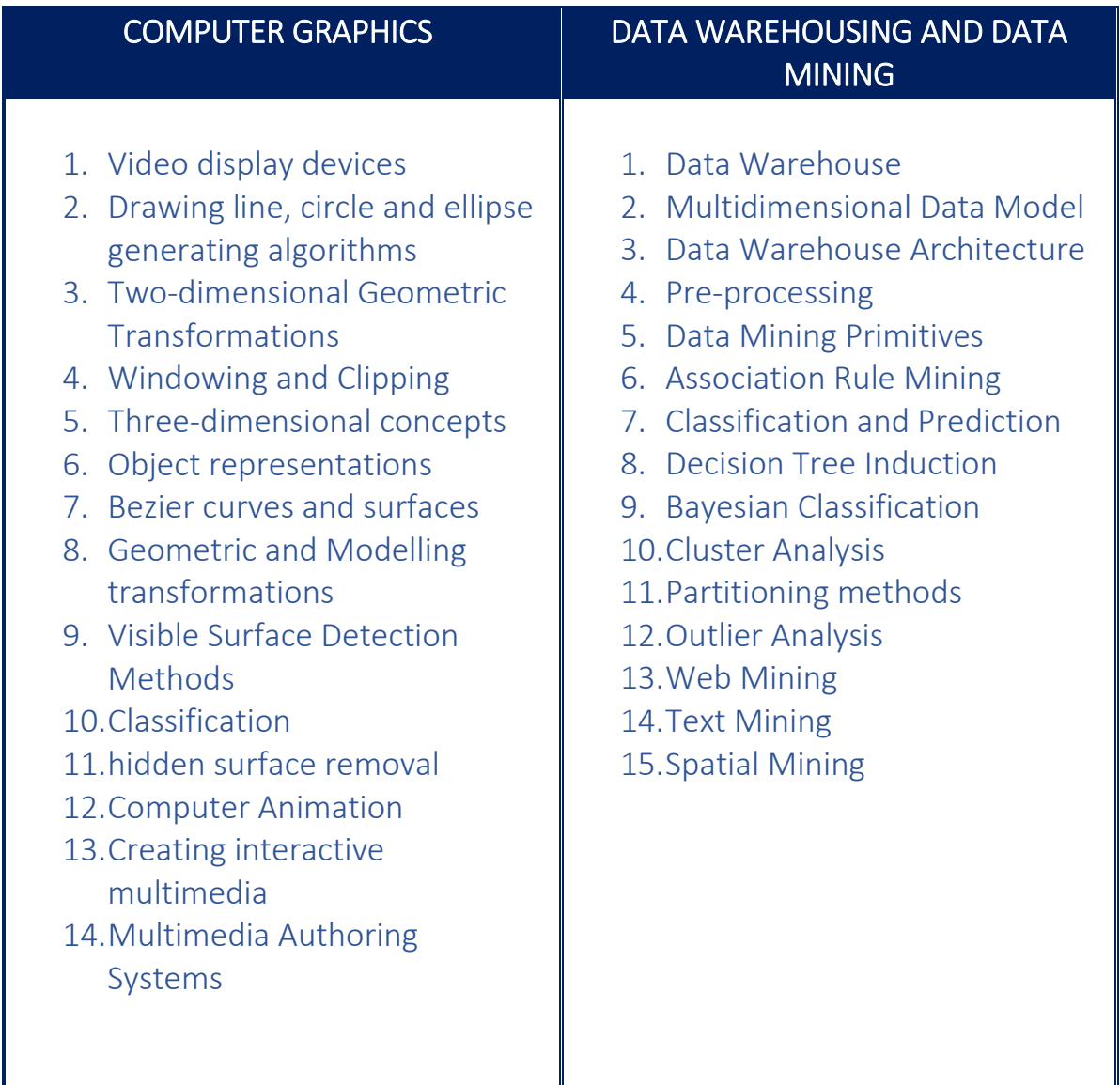

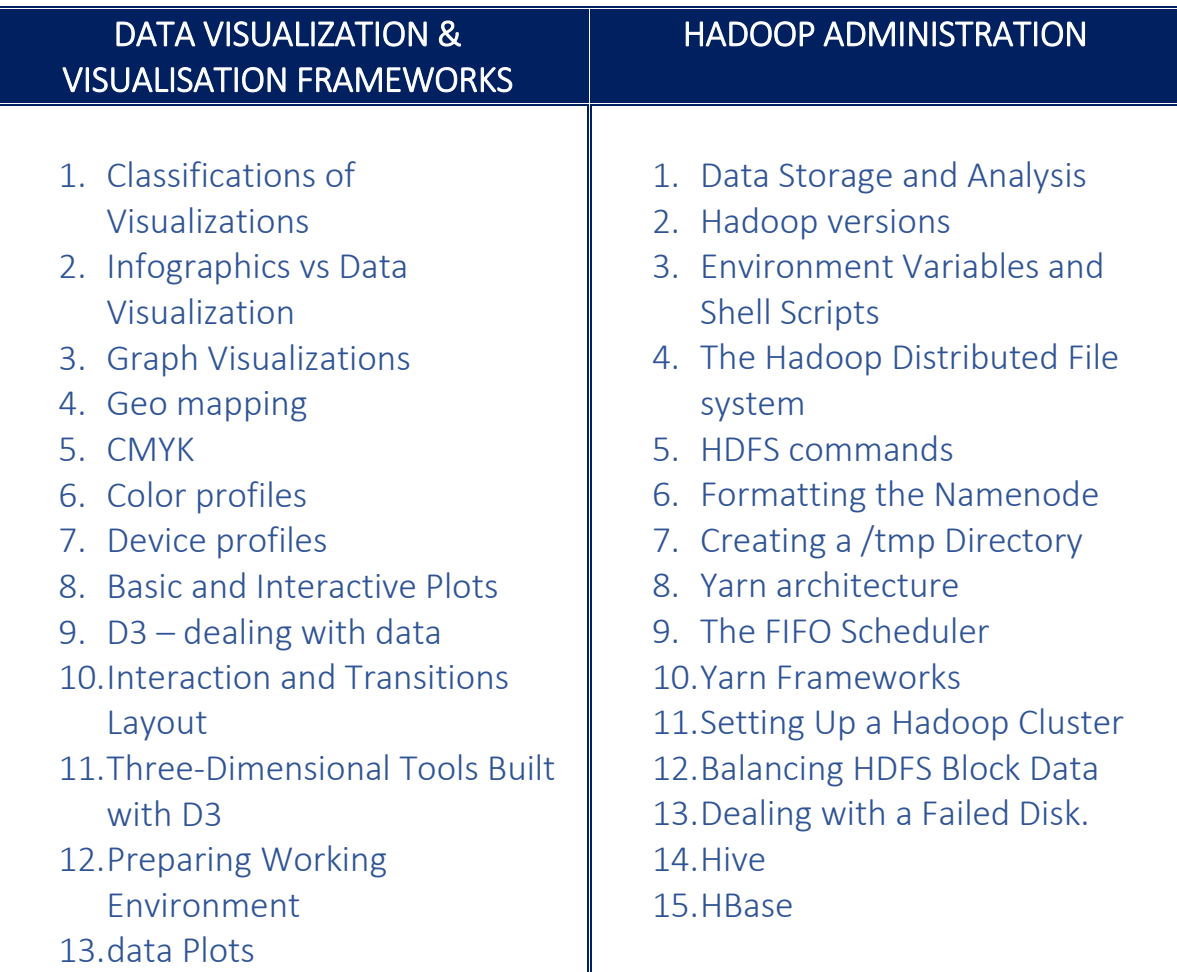

#### BIG DATA ANALYTICS

- 1. Types Of Digital Data
- 2. Cloud And Big Data
- 3. Mobile Business Intelligence
- 4. Crowd Sourcing Analytics
- 5. Graph Databases
- 6. Sharding And Replication
- 7. Analyzing Data With Hadoop
- 8. Hadoop Pipes
- 9. Hadoop Distributed File System
- 10.Anatomy Of A Map Reduce
- 11.YARN
- 12.Hbase
- 13.Cassandra, Hive

## **SEMESTER - VI**

# Specialisation in Database Systems

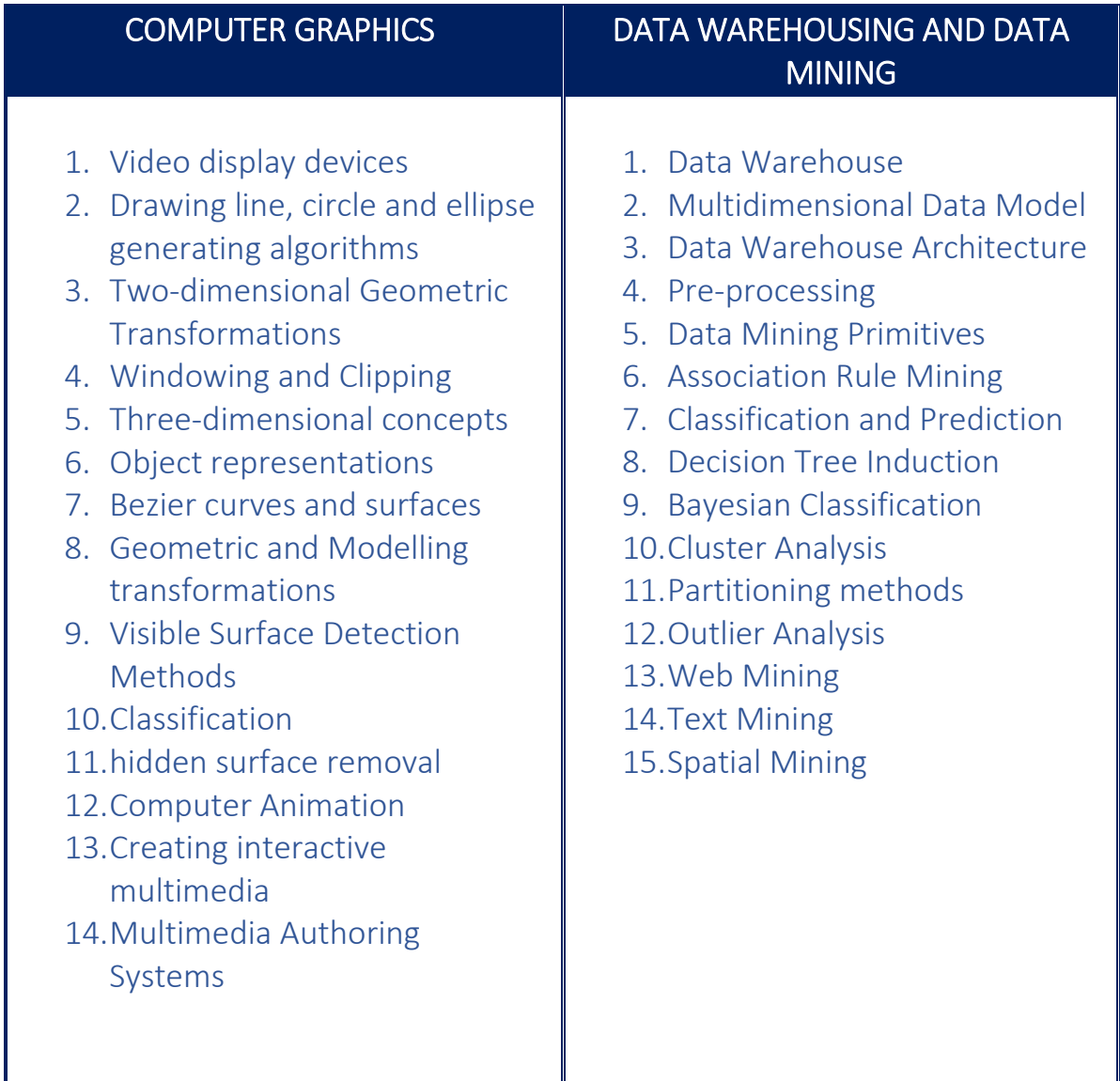

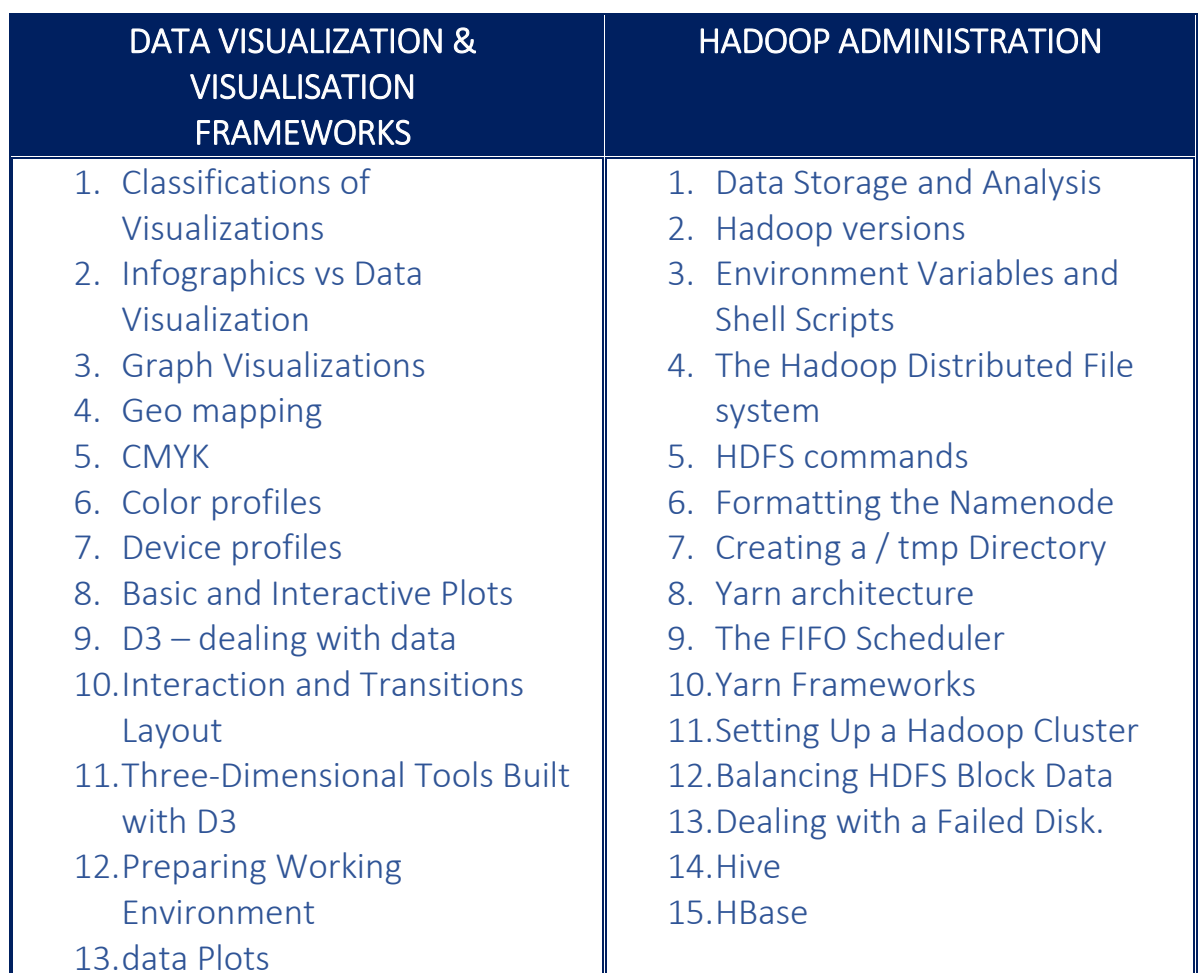

#### BUSINESS INTELLIGENCE

- 1. Data warehousing 1.0, Data warehouse 2.0
- 2. Enterprise data warehouse platform
- 3. Building a Data warehouse
- 4. Dimensional Analysis
- 5. Data Modelling
- 6. Data layer Algorithms
- 7. Layer Integration strategies
- 8. Semantic framework Lexical processing
- 9. Data Loading ‐ Storage, and File Formats
- 10. Regular expressions
- 11. Installing QlikView
- 12. Rank analysis
- 13. Data visualization for Data marts
- 14. Trend analysis